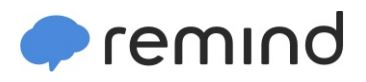

## Sign up for important updates from C. Kline.

Get information for Mapleton Middle School right on your phone-not on handouts.

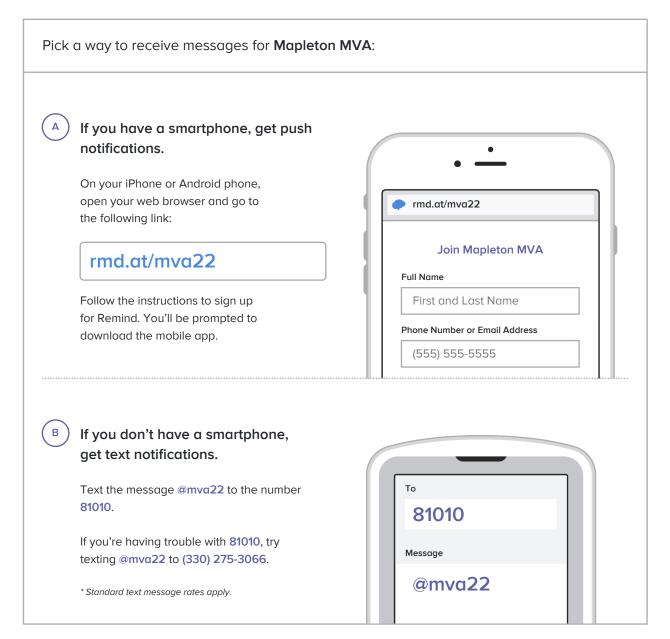

Don't have a mobile phone? Go to rmd.at/mva22 on a desktop computer to sign up for email notifications.